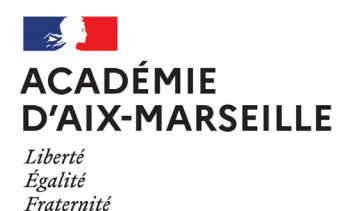

Pôle académique des bourses nationales

### DSDEN84/22-931-76 du 06/06/2022

### **CAMPAGNE DE PRINTEMPS DES BOURSES NATIONALES DE LYCEE - ETABLISSEMENTS PRIVES - ANNEE SCOLAIRE 2022-2023**

Références : Décret n°2019-918 du 30 août 2019 - Circulaire ministérielle MENE2123714C du 12 août 2021 (BO n°31 du 26 août 2021)

Destinataires : Mesdames et Messieurs les directeurs d'établissement privé

Dossier suivi par : Mme ARIZZOLI - Tel : 04 90 27 76 16 - Mail : stephanie.arizzoli@ac-aix-marseille.fr

Je vous prie de bien vouloir trouver ci-joint la circulaire académique à destination des établissements privés et relative à la campagne de printemps des bourses nationales de lycée pour l'année scolaire 2022-2023, accompagnée des annexes.

*Signataire : Claudie FRANCOIS GALLIN, Directrice académique des services de l'éducation nationale de Vaucluse*

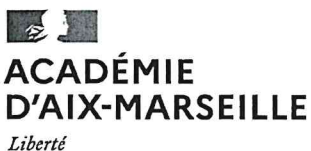

Égalité Fraternité

Pôle académique des bourses nationales

Affaire suivie par: **Hélène MALAPTIAS** Tél: 04 90 27 76 77 Mél : helene.malaptias@ac-aix-marseille.fr Stéphanie ARIZZOLI Tél: 04 90 27 76 16 Mél : stephanie.arizzoli@ac-aix-marseille.fr

49 rue Thiers 84000 Avignon Direction des services départementaux de l'éducation nationale du Vaucluse

Avignon, le 19 mai 2022

Le recteur de l'académie d'Aix-Marseille

à

Mesdames et Messieurs les directeurs d'établissement privé

s/c de Madame et Messieurs les directeurs académiques des services de l'Éducation nationale

- des Hautes-Alpes
- des Alpes-de-Haute-Provence
- des Bouches-du-Rhône

Objet : Bourses nationales d'études du second degré de lycée Année scolaire 2022-2023 - Campagne de printemps

Décret n°2019-918 du 30 août 2019 Références : Circulaire MENE2123714C du 12 août 2021 (BO n°31 du 26 août 2021)

 $PJ$ : Barème des bourses de lycée 2022-2023

La présente note a pour objet de préciser les modalités d'application résultant de la codification des aides à la scolarité et d'apporter les informations nécessaires à la mise en œuvre de la campagne de printemps des bourses nationales 2022-2023 qui s'achèvera le 6 juillet 2022.

Les demandes de bourse de lycée pendant la campagne de printemps sont à déposer auprès de l'établissement scolaire actuel 2021-2022.

La prise en compte des revenus de l'année N-1 impacte fortement l'organisation de la campagne des bourses de printemps, les données fiscales définitives nécessaires à l'étude du droit à bourse n'étant disponibles qu'à partir de la mi-août.

De ce fait, des adaptations dans les applications de gestion des bourses ont été effectuées afin de permettre le dépôt des demandes de bourses avec la saisie de l'identifiant fiscal durant cette campagne par les établissements scolaires et avec la récupération automatique des données fiscales définitives à la rentrée scolaire par mes services.

Une deuxième campagne sera organisée à la rentrée scolaire en septembre jusqu'au 20 octobre 2022 en version papier et également en ligne pour les lycées publics.

Cette deuxième campagne fera l'objet d'une communication spécifique ultérieure.

### **1- INFORMATION DES FAMILLES**

J'appelle votre attention sur la campagne d'information qui est conduite sous votre responsabilité auprès des familles des élèves concernés, notamment celles des élèves déjà boursiers en collège.

L'accompagnement de proximité des familles au sein des collèges est un axe important pour la réussite de cette première campagne.

Toutes les mesures doivent être prises pour aider ces dernières dans leurs démarches et leur apporter conseil quant aux pièces à fournir pour justifier de leurs ressources ou de leur situation. A cet effet, vous veillerez :

- d'une part, à transmettre aux familles l'imprimé de demande de bourse ;

- et d'autre part, à informer les familles qu'un simulateur de bourse de lycée est accessible sur le site internet figurant sur l'imprimé de demande.

Les familles pourront ainsi vérifier si leur situation est susceptible d'ouvrir un droit à bourse pour leur(s) enfant(s) ce qui leur évitera de remplir inutilement un dossier.

Vous procéderez à l'information des familles selon les modalités que vous jugerez les plus appropriées par rapport à votre établissement : courriels, sms, information sur le site de l'établissement, sur l'ENT, sur pronote....

### Les bénéficiaires potentiels sont les suivants :

tous les élèves de collège qui accèderont au lycée à la rentrée 2022 ;

- les élèves scolarisés en lycée, en établissement régional d'enseignement adapté ou au centre national d'enseignement à distance, non boursiers à ce jour, suivant soit une formation initiale, soit une FCIL ou une mention complémentaire de niveau III pour une seule année. Les élèves inscrits dans une formation prépaconcours infirmiers ne relèvent pas du dispositif des bourses de second degré de lycée.

Les élèves déjà boursiers de lycée ne doivent en aucun cas constituer un dossier de demande de bourse.

Il ne peut être déposé qu'une seule demande de bourse par élève.

Les bourses nationales sont attribuées, sous réserve de recevabilité de la demande, selon un barème national comprenant 6 échelons. Ce barème prend en considération les ressources en fonction des charges du foyer fiscal de la personne présentant la demande de bourse.

### **II - FORMULATION DE LA DEMANDE**

### Une demande devra être déposée, même si le choix d'orientation de l'élève n'est pas encore arrêté.

Les ressources prises en compte pour l'attribution des bourses nationales 2022-2023 sont les revenus au titre de l'année 2021.

Du 30 mai au 6 juillet 2022, les familles pourront déposer une demande de bourse au format papier au sein de l'établissement de scolarisation actuel 2021-2022. Après cette date, il ne sera plus possible de déposer un dossier dans le cadre de cette campagne et les familles participeront alors ensuite à la campagne de rentrée.

L'imprimé conforme "demande de bourse nationale de lycée "également téléchargeable sur le site https://www.education.gouv.fr/les-bourses-de-college-et-de-lycee-326728 sera utilisé à l'exclusion de tout autre document.

Si vous imprimez le dossier pour des familles, il conviendra dans la mesure du possible de le reproduire au format A3 au moins pour la partie à compléter afin de disposer d'un dossier dans lequel seront insérées les pièces à joindre.

Les demandes pourront être complétées de facon manuscrite ou informatique. Les nom, prénom et date de naissance de l'élève sont portés distinctement en lettres majuscules. L'I.N.E., le numéro de l'établissement et la date du dépôt du dossier sont complétés par l'établissement dans le cadre réservé à cet effet.

A cet imprimé, un document mentionnant le numéro fiscal du demandeur de la bourse devra être joint :

- avis de situation déclarative à l'impôt sur les revenus ou

- déclaration de revenus pré-remplie ou

- avis d'impôt sur les revenus.

Ces documents attestent du numéro fiscal du demandeur. L'année de référence du document joint n'a donc pas d'incidence sur le traitement de la demande.

Les dispositions du Code de l'Éducation conduisent à retenir comme demandeur de la bourse « la ou les personne(s) qui assument la charge effective et permanente de l'élève au sens de la législation sur les prestations familiales » ou l'élève majeur s'il est autonome financièrement.

C'est la notion de ménage (personnes vivant ensemble sous le même toit) qui est considérée.

- Pour les couples mariés ou pacsés : les revenus des deux conjoints seront pris en considération (avis d'impôt commun), même si le conjoint n'est pas parent de l'élève candidat à bourse.

- Pour toutes les situations de concubinage : les revenus des deux concubins seront pris en compte, même si le concubin n'est pas parent de l'élève candidat à bourse.

Le demandeur devra alors joindre un document mentionnant le numéro fiscal de son concubin.

- Pour les situations de résidence alternée : seul le revenu du parent qui présente la demande sera pris en considération s'il est en situation de parent isolé (fiscalement).

S'il vit en concubinage, les revenus de son concubin(e) seront également pris en considération.

S'il est remarié, les revenus du nouveau ménage seront pris en compte.

- En cas de changement de situation familiale par rapport à l'avis d'impôt de référence : décès du conjoint, divorce ou séparation attestée, résidence exclusive de l'enfant modifiée par décision, entraînant une diminution de ressources en 2022, il fournira tout justificatif de cette modification et une attestation de paiement de la CAF. Ainsi en cas de séparation ou de divorce depuis le 1<sup>er</sup> janvier 2021 et si le document fiscal est commun aux anciens

conjoints, il conviendra de joindre l'extrait de jugement fixant la résidence habituelle des enfants et une attestation de paiement de la CAF.

- En cas de changement de garde : si l'enfant, pour lequel la bourse est demandée, est désormais à la charge du demandeur et ne figurera pas sur l'avis d'imposition 2022, le demandeur fournira l'attestation de paiement de la CAF indiquant les personnes à sa charge et un justificatif du changement de résidence de l'enfant.

- Si la demande concerne un enfant dont le demandeur a la tutelle : il conviendra de fournir la copie de la décision de justice désignant le tuteur ou la décision du conseil de famille et l'attestation de paiement de la CAF.

### En aucun cas, les revenus de l'année 2022 ne seront pris en compte.

### III - CONTROLE - SAISIE ET TRANSMISSION DES DOSSIERS

Je vous saurai gré de bien vouloir vérifier avec le plus grand soin pour chacun des dossiers :

- > la présence des pièces obligatoires suivantes :
	- le document mentionnant le numéro fiscal :
		- l'engagement du demandeur (date et signature du responsable légal).
- > toutes les pièces justifiant d'une situation particulière.

Chaque dépôt de dossier doit OBLIGATOIREMENT faire l'objet de votre part dans SCONET Bourses, partie Bourse de Ivcée, dès réception :

- d'une saisie de l'identifiant fiscal du demandeur (il conviendra de veiller à la concordance entre le nom du demandeur et le nom du déclarant) et de son éventuel concubin (avis d'impôt distinct).

Pour les couples mariés ou pacsés, leur déclaration de revenus étant commune (avis d'impôt unique), un seul numéro fiscal est à saisir.

- d'une saisie de la date de réception de la demande.

Cette saisie donnera lieu à l'édition de l'accusé de réception à retourner ensuite au demandeur.

Afin de vous présenter cette étape de saisie, le ministère communiquera des supports d'accompagnement.

### Vous m'adresserez ensuite les demandes dûment contrôlées, et saisies, au fur et à mesure des dépôts, sous le présent timbre (retour DSDEN de Vaucluse) et sous bordereau issu de SCONET.

Compte-tenu de la prise en compte des revenus de l'année N-1 pour l'étude du droit à bourse, toutes les demandes de bourse, quel que soit le format, recueillies durant cette campagne, seront instruites à compter de la rentrée scolaire avec la remontée automatique des données fiscales.

### Afin de permettre l'octroi d'un droit à bourse dès le premier trimestre 2022-2023, le dépôt d'une majorité de demandes de bourse de lycée dans le cadre de cette campagne de printemps est essentiel.

Mes services se tiennent à votre disposition pour tout renseignement complémentaire.

Je vous remercie de l'attention que vous porterez au respect de ces modalités.

Pour le recteur et par délégation. la directrice académique des services de l'Éducation nationale de Vaucluse

**Claudie FRANÇOIS GALLIN** 

# **BARÈME DES BOURSES NATIONALES D'ÉTUDES DE SECOND DEGRÉ DE LYCÉE**

 **Barème d'attribution des bourses de lycée 2022 - 2023 - Année de référence des revenus : 2021**

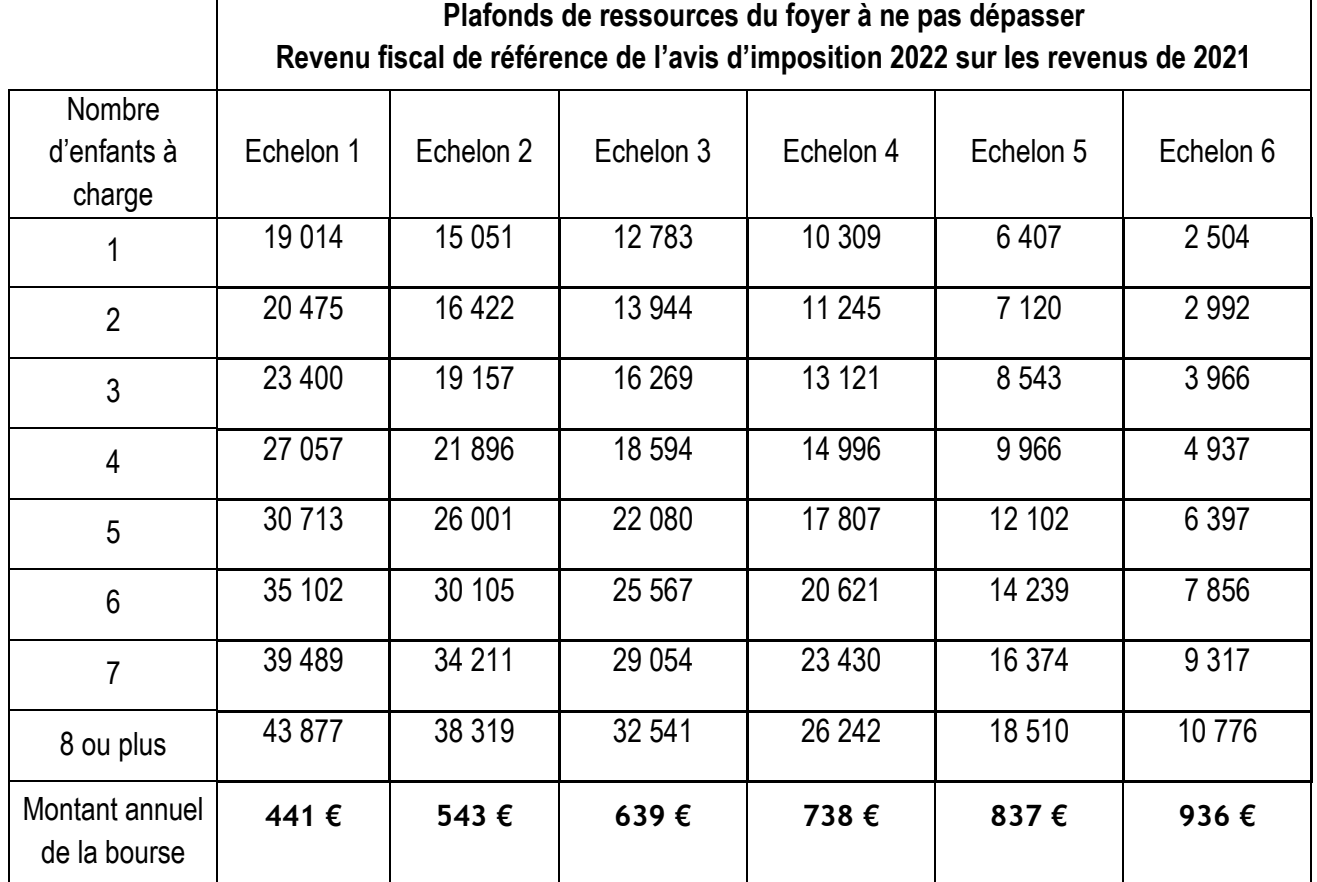

*Les élèves fréquentant une classe de niveau collège dans un lycée ou un EREA bénéficieront d'une bourse de lycée qui ne peut excéder l'échelon 3.*

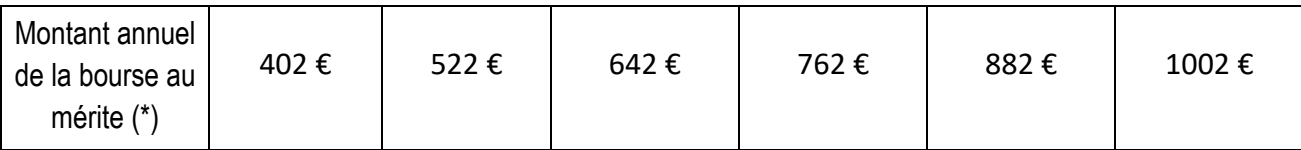

(\*) attribuée aux boursiers de lycée entrant en classe de seconde ou de première année de CAP avec une mention Bien ou Très bien au DNB

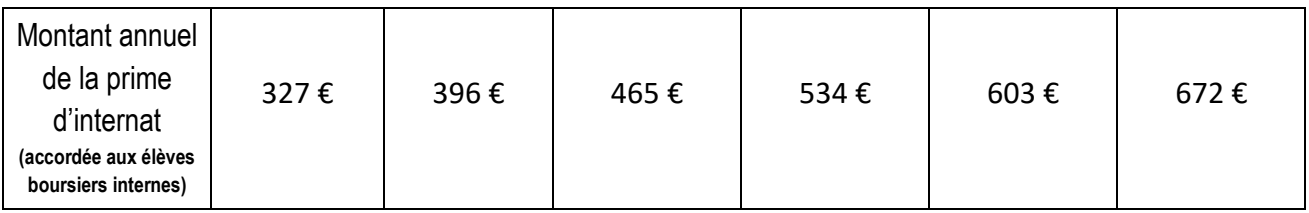

Montant de la prime d'équipement accordée aux élèves boursiers inscrits pour la première fois en première année de certaines spécialités de formation (liste déterminée par arrêté) : 341,71 €

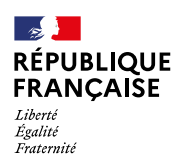

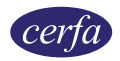

# **Demande de bourse nationale de lycée pour l'année scolaire 2022 - 2023**

**La demande de bourse nationale de lycée 1 est émise par le Ministère de l'Éducation nationale, de la Jeunesse et des Sports.**

# **Comment faire ma demande de bourse nationale de lycée ?**

### **1- Je lis la notice.**

**2- Je rassemble les documents justificatifs.**

**3- Je remplis le formulaire en pages 3, 4 et 5.**

**4- J'envoie la demande remplie et signée et tous les documents justificatifs à l'établissement où l'élève est scolarisé.**

Vous pouvez faire votre demande en version papier ou en ligne directement sur le portail Scolarité services de votre académie avec votre compte EduConnect<sup>2</sup>:

du 30 mai au 6 juillet (inclus) 2022 et du 1er septembre au 20 octobre (inclus) 2022

Le service de demande en ligne n'est pas ouvert pour les établissements privés.

### **Partie à conserver**

## **Notice**

A

## **Qu'est ce que la bourse nationale de lycée ?**

La Bourse nationale de lycée vous aide à financer les frais de scolarité de votre enfant, si celui-ci est scolarisé ou va rentrer dans un **lycée public** ou un **lycée privé habilité à recevoir des boursiers nationaux**.

# **P.** Qui peut faire cette demande?

Un responsable légal de l'enfant (père, mère ou tuteur) ou une personne en charge de l'enfant.

# **Qui est concerné par la demande de bourse nationale de lycée ?**

### **Les élèves inscrits en classe de :**

**–** 3ème au collège qui poursuivront leur scolarité en lycée général, technologique ou professionnel ; établissement régional d'enseignement adapté (EREA) ou dans une classe complète réglementée de niveau lycée au centre national de l'enseignement à distance (CNED) ;

### **Les élèves non boursiers** de lycée **inscrits en classe de :**

- **–** 2nde, 1ère ou terminale, en lycée général, technologique ou professionnel ;
- **–** 1ère ou 2ème année de CAP ;

**Ne sont pas concernés par cette** aide financière :

- Les apprentis (Pour en savoir plus rapprochez-vous de votre région)
	- Les étudiants et élèves inscrits en BTS (Pour en savoir plus rendez-vous sur [messervices.etudiant.gouv.fr](https://www.messervices.etudiant.gouv.fr))

## **Quels sont les critères d'obtention de cette bourse ?**

### **La bourse nationale de lycée est obtenue en fonction de deux critères :**

**1. les ressources de la famille** : c'est le revenu fiscal de référence, inscrit sur votre avis d'imposition 2022 sur les revenus de 2021.

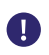

Œ

Si vous êtes en concubinage, c'est la somme des revenus fiscaux de référence des **deux conjoints** qui est prise en compte.

### **1.** Articles R. 531-13 à D. 531-43 du Code de l'éducation

**2.** Le portail Scolarité Services est une offre de services en ligne mis à la disposition des représentants légaux de l'élève par le Ministère de l'Éducation nationale, de la Jeunesse et des Sports.

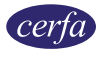

### **2. Les enfants à charge rattachés à votre foyer fiscal :**

- **–** les enfants mineurs
- **–** les enfants majeurs
- **–** les enfants en situation de handicap

Le barème ci-dessous vous permet de vérifier si vous pouvez bénéficier d'une bourse de lycée pour cette demande, selon les ressources de la famille et le nombre d'enfant(s) à charge :

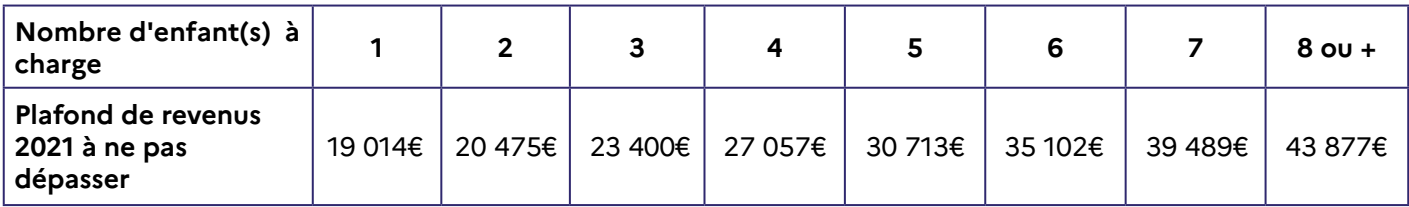

Pour savoir si vous avez droit à la bourse nationale du lycée, vous pouvez utiliser le simulateur :

[https://www.education.gouv.fr/les-bourse](http://education.gouv.fr/aides-financieres-lycee)s-de-college-et-de-lycee-326728

Il vous permet de savoir si vous pouvez bénéficier d'une bourse de lycée pour votre élève et d'estimer son montant.

#### **Quels sont les documents justificatifs à joindre ?** EI

### **Si vous faites votre demande jusqu'au 6 juillet 2022 inclus (première période de campagne) :**

**–** un document mentionnant votre **numéro fiscal**

Le numéro fiscal figure sur votre déclaration de revenus pré-remplie, sur vos avis d'impôt (avis de situation déclarative, impôt sur le revenu).

### **Si vous faites votre demande à partir du 1er septembre 2022 (deuxième période de campagne) :**

**–** une copie de votre avis d'imposition 2022 sur les revenus 2021

### **Vous devez également fournir selon votre situation les documents suivants :**

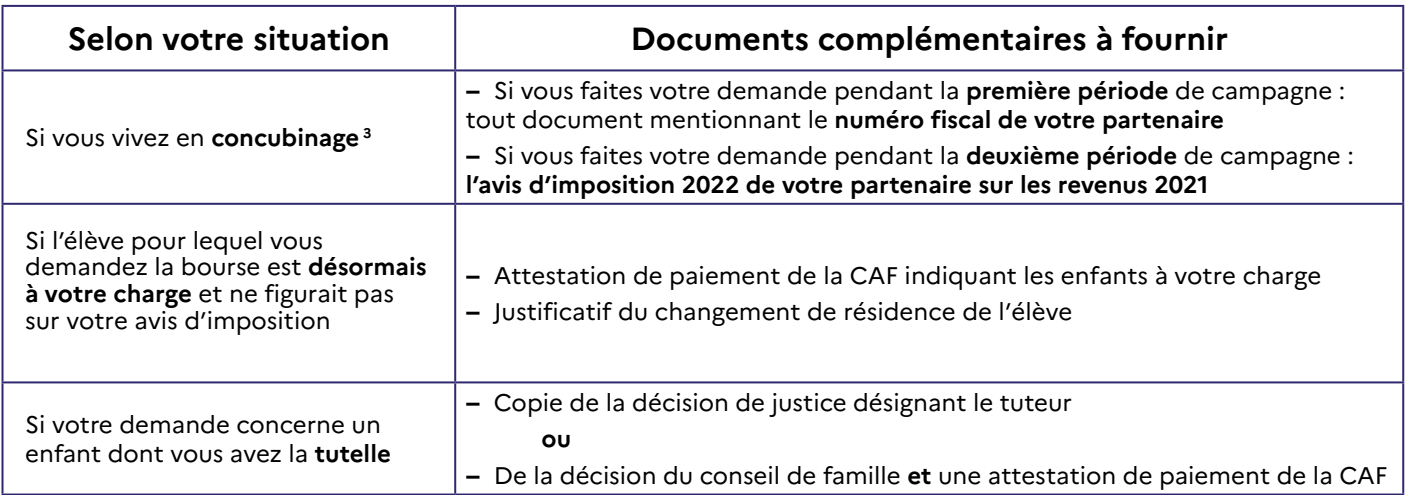

### **⇒** Pour en savoir plus :

Vous pouvez contacter l'établissement fréquenté par votre enfant ou consulter : https://www.education.gouv.fr/les-bourses-de-college-et-de-lycee-326728

Pour les élèves qui poursuivent leurs études au CNED, vous pouvez consulter : https://www.cned.fr/eleve/les-modalites-de-demande-de-bourse-au-lycee

**3.** Nous considérons que vous vivez en concubinage si vous partagez avec votre partenaire votre lieu de domicile sans avoir le même avis d'imposition.

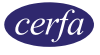

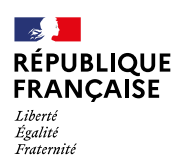

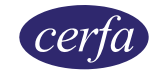

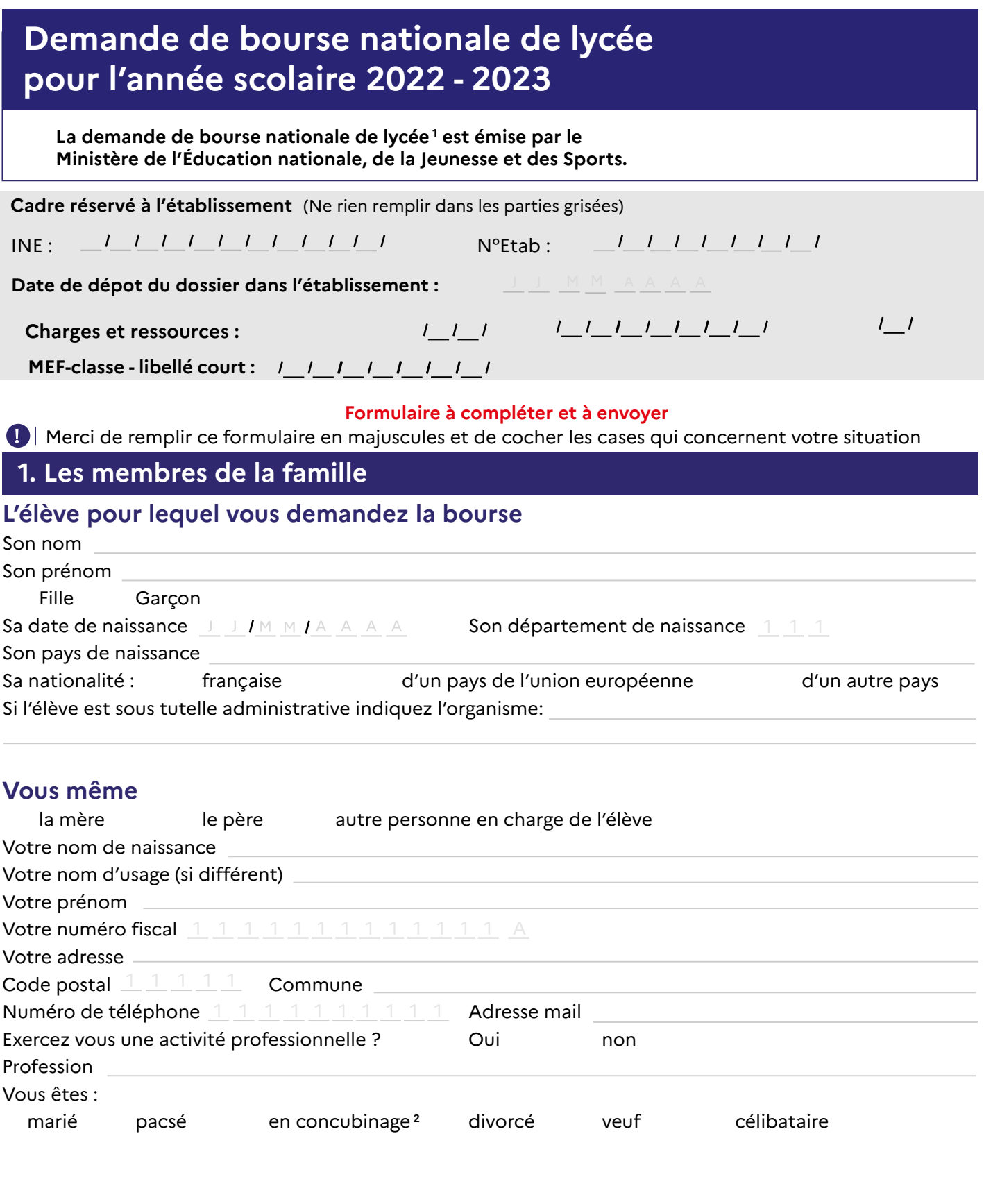

**1.** Articles R. 531-13 à D. 531-43 du Code de l'éducation

**2.** Nous considérons que vous vivez en concubinage si vous partagez avec votre partenaire votre domicile sans avoir le même avis d'imposition.

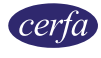

## **Votre partenaire est :**

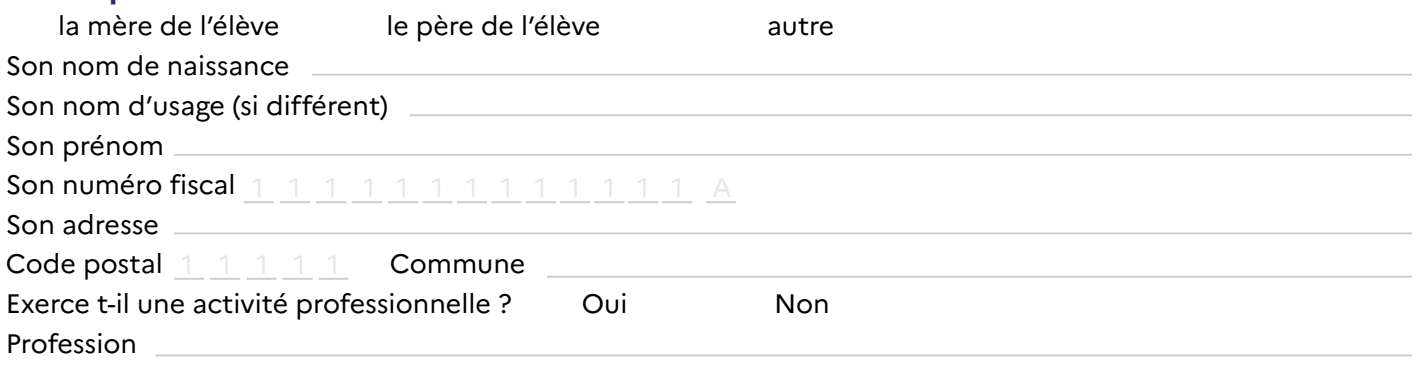

# **2. La scolarité de l'élève**

## **Établissement actuellement fréquenté par l'élève :**

Nom de l'établissement

Code postal  $\begin{array}{cccc} 1 & 1 & 1 & 1 \end{array}$  Commune

Classe actuelle où l'élève est scolarisé

L'élève poursuit ses études, à la rentrée scolaire 2022 - 2023, en :

 $\bigcirc$ Lycée public ou privé  $\bigcirc$  Au CNED

# **3. Les enfants à charge du foyer**

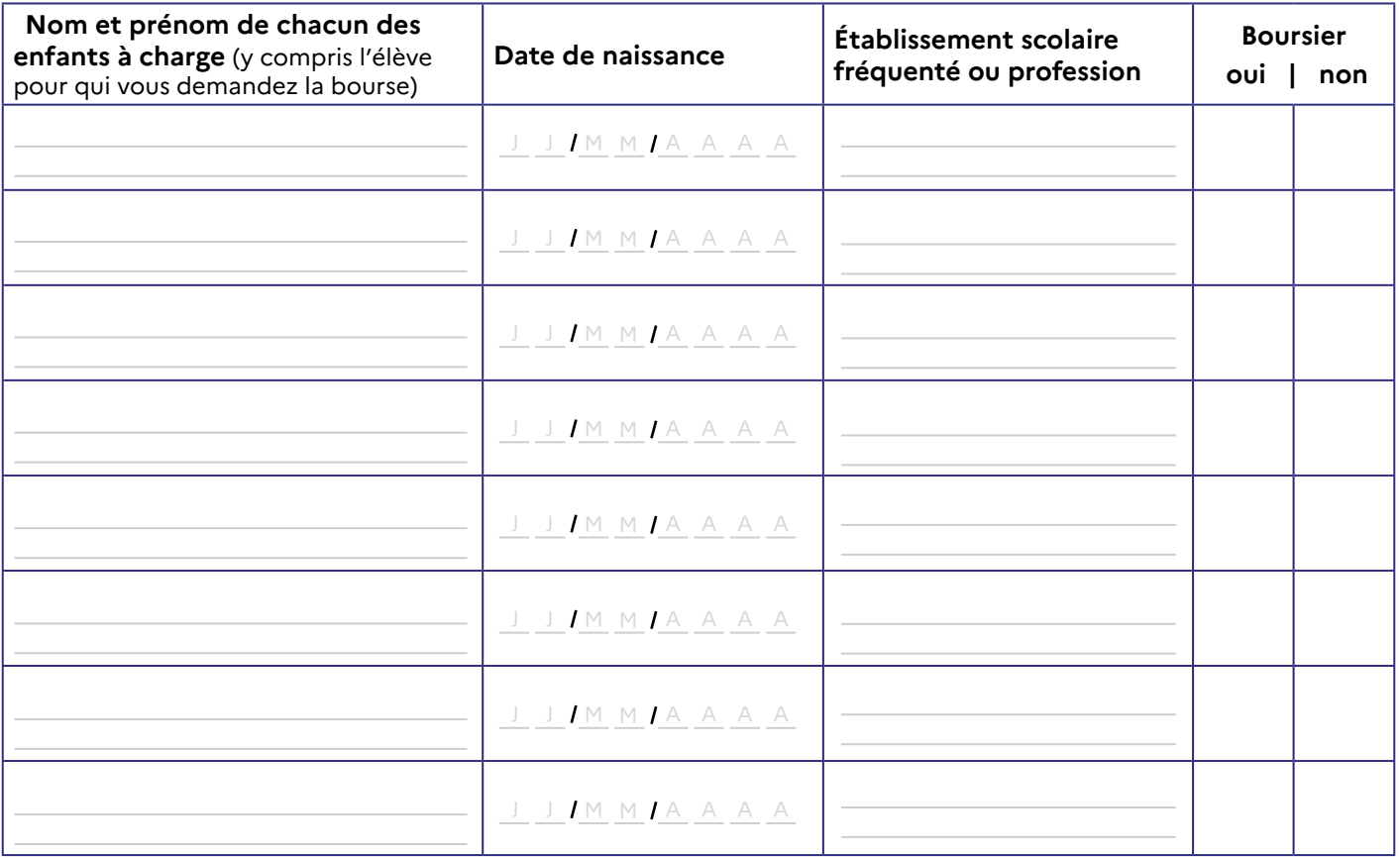

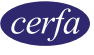

# **4. Engagement de la famille**

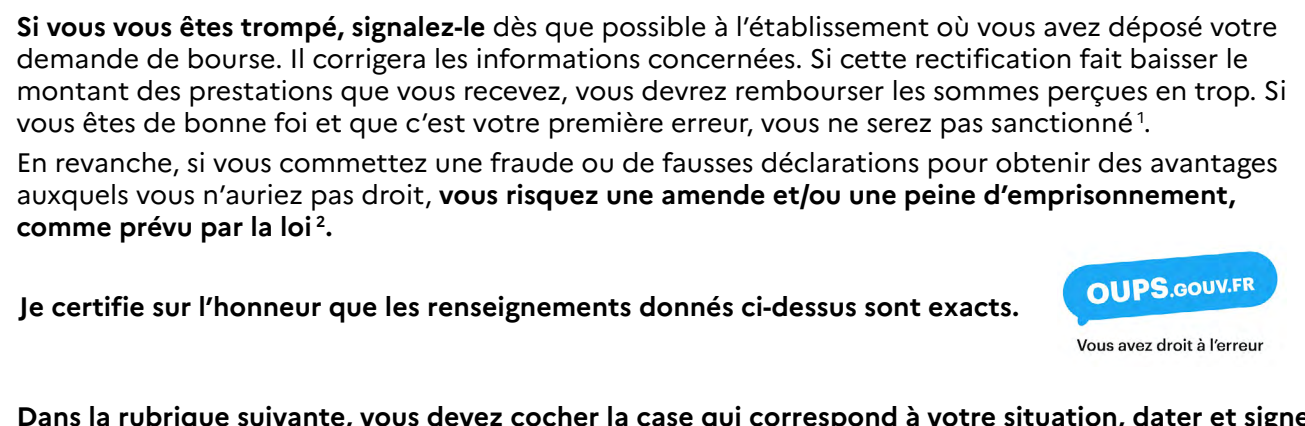

**Dans la rubrique suivante, vous devez cocher la case qui correspond à votre situation, dater et signer : Je soussigné :** 

 $\bigcirc$  la mère  $\bigcirc$  le père  $\bigcirc$  autre personne en charge de l'élève

**Le: J J M M JA A A A** 

 $\leq \heartsuit$ Vous venez de remplir votre demande de bourse. Vous pouvez maintenant la remettre ou l'envoyer à l'établissement scolaire actuel de votre enfant en joignant les documents justificatifs détaillés dans la notice. **Si vous déposez votre demande à la première période de la campagne, vous n'avez aucune démarche à effectuer à la rentrée de septembre. L'administration reviendra vers vous lorsque votre dossier sera traité.**

### **Rubrique réservée au chef d'établissement**

Après vérification des renseignements indiqués par la famille en ce qui concerne l'établissement et la classe actuellement fréquentés par l'élève.

### **Observations éventuelles :**

**Signature** du chef d'établissement et **timbre de l'établissement** :

Nous avons besoin de vos données pour étudier votre demande, calculer le droit à bourse de l'élève concerné par la demande et pour vous contacter. Vos informations seront conservées le temps de la scolarité de l'élève par l'établissement scolaire et le service académique des bourses, en charge du traitement des bourses de lycée.

Vous avez le droit d'accéder, rectifier et effacer les données qui vous concernent. Pour exercer votre droit, adressez-vous au délégué́ à la protection des données à l'adresse suivante : dpd@education.gouv.fr

Après avoir contacté le délégué à la protection des données, si vous estimez que vos droits « Informatique et Libertés » ne sont toujours pas respectés, vous pouvez faire une réclamation en ligne ou par voie postale à la Commission Nationale Informatique et Libertés (Cnil).

Conformément au Règlement européen n° 2016/679/UE du 27 avril 2016 et à la loi « informatique et libertés » du 6 janvier 1978 modifiée.

1. Connectez-vous sur le site [oups.gouv.fr](http://www.oups.gouv.fr/) pour en savoir plus sur le droit à l'erreur.

2. En application des articles de l'article 22 de la loi n°68-690 du 31 juillet 1968. L'intégralité de ces textes de loi sont disponibles sur le site [legifrance.gouv.fr.](http://www.legifrance.gouv.fr/)

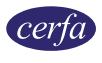

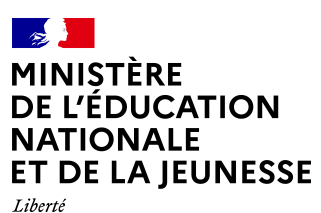

Liverie<br>Égalité<br>Fraternité

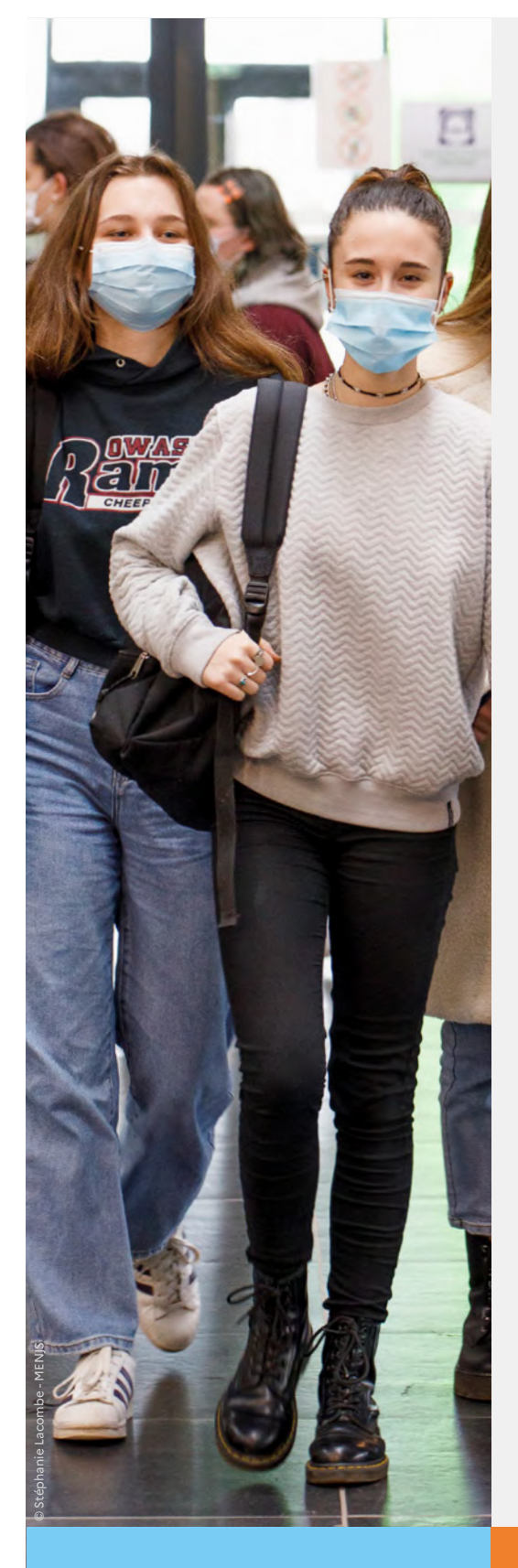

# **Guide d'aide à la saisie des demandes de bourse de lycée**

**Version réservée à la saisie dans Sconet Bourses durant la première période de la campagne, du 30 mai au 6 juillet 202 2**

Guide à l'usage des établissements

Mai 202 2 - Diffusion nationale

## **Table des matières**

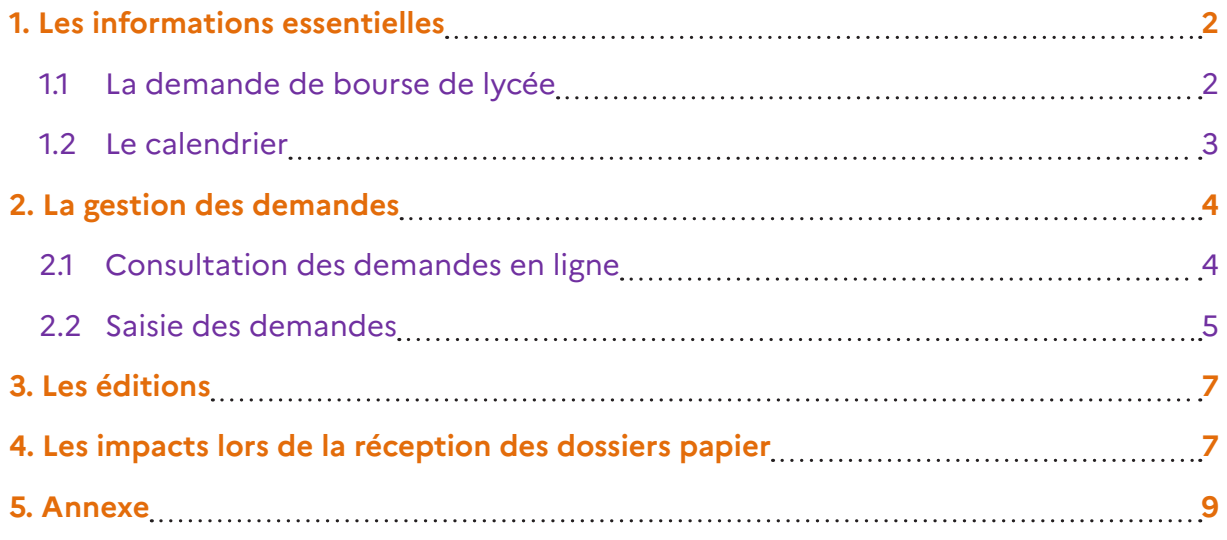

# **1. Les informations essentielles**

# **1.1 La demande de bourse de lycée**

### **Accusé de réception**

La demande en ligne de bourse de lycée permet **via internet** dans **Scolarité services**, au **représentant légal** d'un élève :

- de faire sa demande de bourse pour un enfant scolarisé en collège public, lycée public ou EREA ;
- de fournir directement les données fiscales nécessaires à l'instruction de la demande sans joindre de pièces justificatives ;
- de mettre à jour la fiche de renseignements administrative, pour l'élève et luimême ;
- de télécharger et/ou d'imprimer un accusé de réception de la demande de bourse ;
- de suivre l'avancement de son dossier.

### **Rappel : Le parcours du téléservice bourse de lycée de printemps ne comprend qu'une étape permettant au demandeur de saisir son numéro fiscal, les nom/prénom et numéro fiscal de son concubin éventuel.**

La demande en ligne de bourse de lycée s'adresse aux représentants légaux d'élèves scolarisés dans une classe de niveau lycée en lycée public ou EREA et non boursiers de lycée en 2021-2022.

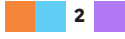

Peuvent également faire leur demande en ligne :

- Les élèves de 3<sup>ème</sup> au collège qui poursuivront leur scolarité en lycée général, technologique ou professionnel ;
- Les élèves relevant de la mission de lutte contre le décrochage scolaire (MLDS) sans dossier de bourse de lycée l'année antérieure ;
- Les élèves arrivant en 3<sup>ème</sup> prépa métiers au lycée à la rentrée scolaire ;
- Les élèves redoublants de deuxième année de CAP en deux ans ou de terminale non boursiers l'année précédente ;
- Les élèves revenant en formation initiale (une fiche spécifique sera fournie par le lycée d'accueil).

### **La demande papier**

Le formulaire de demande de bourse nationale de lycée est téléchargeable sur le site [education.gouv.fr/les-bourses-de-college-et-de-lycee](https://www.education.gouv.fr/les-aides-financieres-au-lycee-7511)

Pour les élèves scolarisés dans les établissements privés sous contrat ou habilités à recevoir des boursiers nationaux, ainsi que pour les élèves qui poursuivent leurs études au CNED, la demande de bourse de lycée s'effectuera à l'aide du formulaire de demande de bourse de lycée.

### **Rappel :**

**Dans Sconet Bourses, l'enregistrement de la demande de bourse nécessite la saisie du numéro fiscal du demandeur et éventuellement le numéro fiscal, les nom et prénom de son concubin.**

**Une demande déposée dans l'établissement peut être supprimée tant qu'elle n'est pas abandonnée par le service académique des bourses (SAB).**

Toutes les demandes déposées en ligne ou issues d'une demande papier saisies en établissement dans Sconet Bourses ou à titre exceptionnel par les services académiques des bourses dans AGEBNET seront instruites à la rentrée scolaire.

# **1.2 Le calendrier**

Les dates de campagne sont définies nationalement et gérées par le téléservice.

- La campagne de bourse de lycée se déroule en 2 périodes ;
- **1ère période : Du 30 mai au 6 juillet 2022 inclus ;**
- Durant cette première période, les parents d'élèves pourront déposer une demande en ligne **via le portail Scolarité services ou une demande de bourse au format papier.**
- **2ème période : Du 1er septembre au 20 octobre 2022 inclus ;**
- La date de fin de campagne est fixée au 20 octobre 2022 à minuit. Après cette date, les parents d'élèves ne pourront plus accéder à la saisie d'une demande en ligne.

### **Rappel :**

Les élèves de collèges qui changeront d'académie à la rentrée scolaire 2022 ne déposeront pas de dossier, papier ou dématérialisé, lors de cette campagne de printemps. Merci de bien vouloir informer les familles de ces élèves de la nécessité de déposer leur dossier de demande bourse, papier ou dématérialisé, dans leur établissement d'accueil à la rentrée 2022.

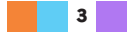

# **2. La gestion des demandes**

# **2.1 Consultation des demandes en ligne**

Les demandes sont réceptionnées dans l'application utilisée par les services académiques des bourses (AGEBNET) et, parallèlement, Sconet-Bourses est alimenté pour les établissements publics d'origine des élèves.

Chaque nuit les demandes formulées dans le téléservice par les parents sont transférées vers les applications utilisées par l'établissement et le service académique des bourses.

Toutes les demandes seront transférées automatiquement dans les applications, un délai a été prévu pour pallier les éventuelles difficultés matérielles du transfert qui sera réalisé au cours des dernières nuits de la campagne. Ceci afin d'assurer la récupération de toutes les demandes.

Vous pourrez ainsi voir apparaître dans Sconet-Bourses **jusqu'au changement d'année** des demandes déposées dans le téléservice au plus tard le 6 juillet 2022.

Le changement d'année est académique (bascule de juillet), en général vers le 11 juillet. Sconet-Bourses permet de visualiser les demandes de bourse de lycée saisies par les parents d'élèves de l'établissement dans le téléservice et les demandes de bourse de lycée saisies par le service académique des bourses nationales.

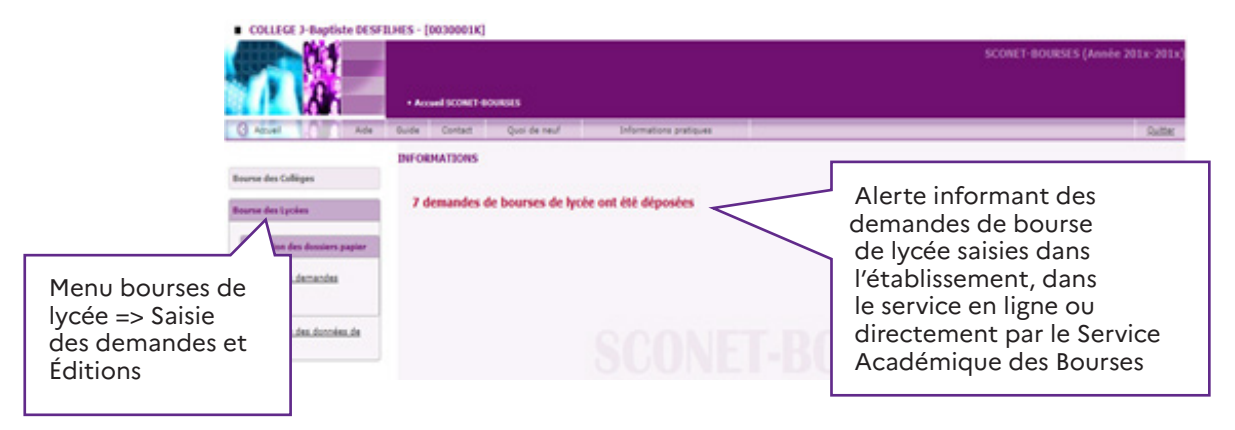

**Toutes les demandes déposées au printemps seront instruites à la rentrée scolaire par les services académiques des bourses (SAB).**

**Les demandes de justificatifs aux familles seront envoyées par les SAB. Les justificatifs réceptionnés dans l'établissement seront à transmettre aux SAB via un bordereau classique (hors application Sconet Bourses).**

**Point de vigilance :** À la rentrée 2022, seules les demandes réceptionnées à compter de la rentrée pourront être traitées via la réception des justificatifs dans Sconet Bourses.

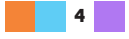

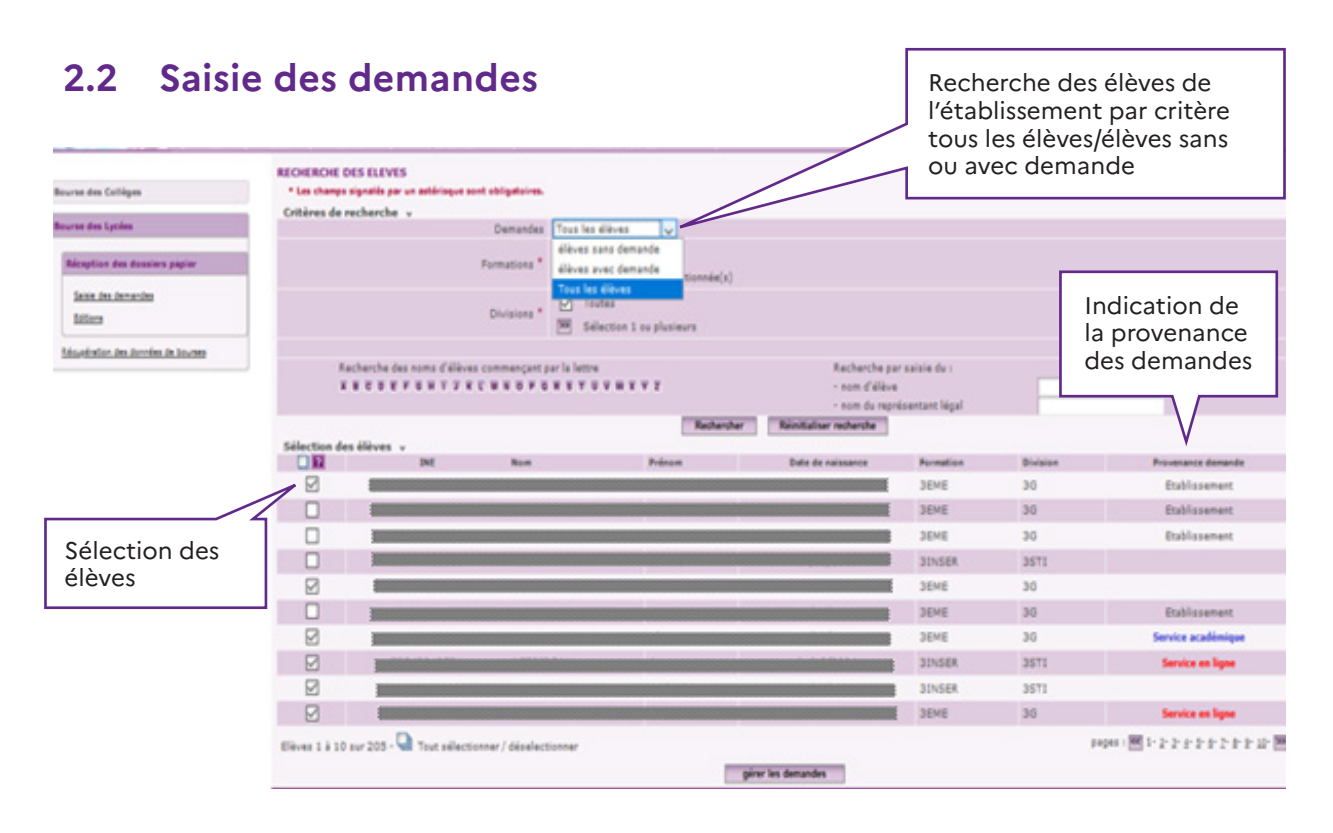

Les critères de recherche de l'élève sont : par formation, par division, par nom de l'élève ou nom du représentant légal.

La saisie d'une demande de bourse peut être effectuée pour l'élève qui n'a pas de demande ou dont toutes les demandes le concernant sont abandonnées.

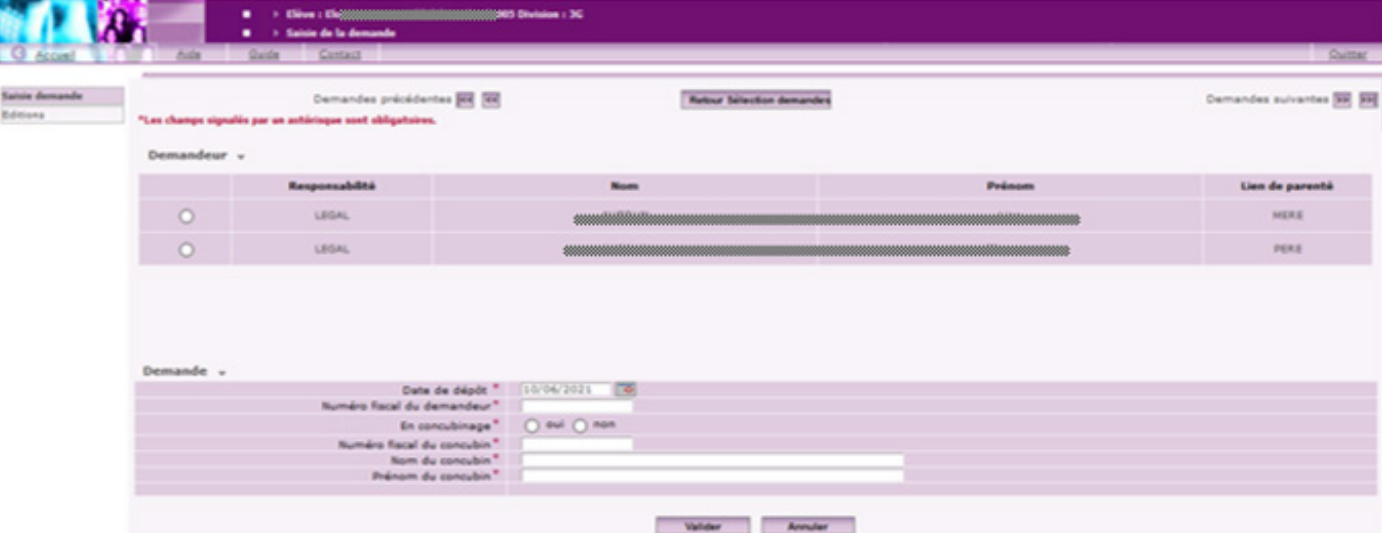

### **La saisie d'une demande pour un élève qui n'a pas de demande**

Pour l'enregistrement d'une demande de bourse de lycée, il faudra en premier lieu choisir le représentant légal ou personne en charge, demandeur de la bourse, puis saisir les éléments de la demande :

- Date de dépôt (date qui sera mentionnée sur l'accusé de réception) ;
- Numéro fiscal du demandeur ;
- La situation de concubinage ;
- Numéro fiscal du concubin ;
- Nom/Prénom du concubin.

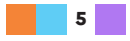

Le bouton «valider» permet l'enregistrement de la demande.

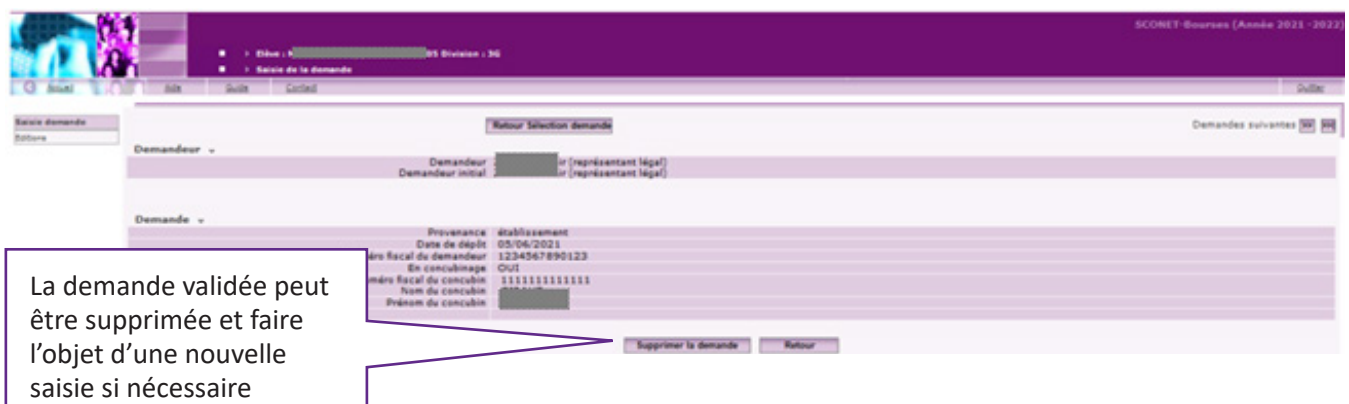

Lors de la validation de la saisie, il existe une opération de contrôle des données nominatives et fiscales.

Cette opération permet de vérifier que le numéro fiscal saisi correspond bien au demandeur. Ce contrôle est identique pour son concubin éventuel.

En cas de non concordance des données nominatives, un message d'information non bloquant sera affiché à l'écran :

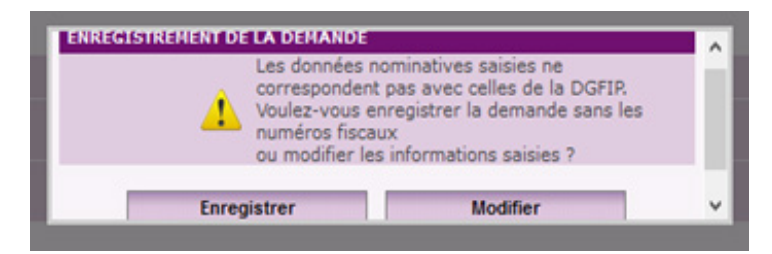

Vous pouvez modifier les informations fiscales saisies ou enregistrer la demande sans les numéros fiscaux.

Dans ce dernier cas, il appartiendra aux services académiques des bourses de réclamer auprès de la famille les documents justificatifs nécessaires à l'instruction de la demande.

 **La saisie d'une demande pour un élève dont toutes les demandes sont abandonnées**

r

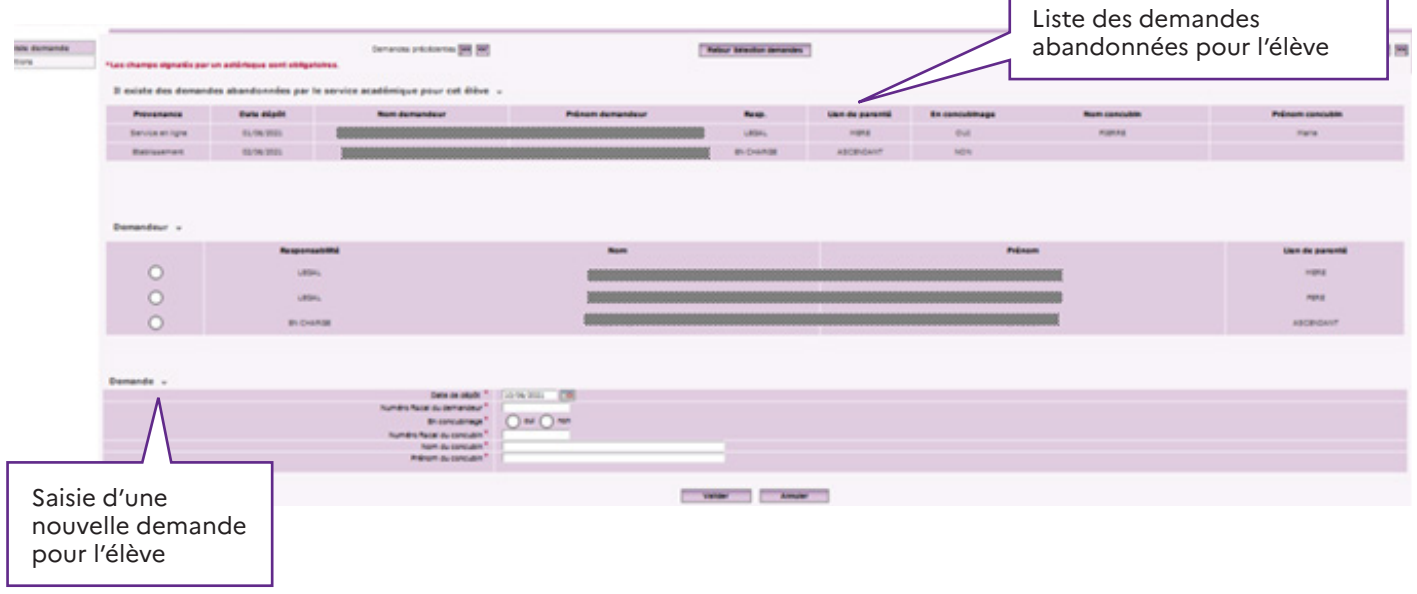

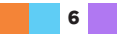

# **3 Les éditions**

La procédure de saisie des demandes de bourse permet d'établir un bordereau pour l'envoi des dossiers papier réceptionnés dans l'établissement.

Ce bordereau accompagnera votre transmission au service académique des bourses. Les accusés de réception des demandes saisies dans l'établissement peuvent être édités ou réédités.

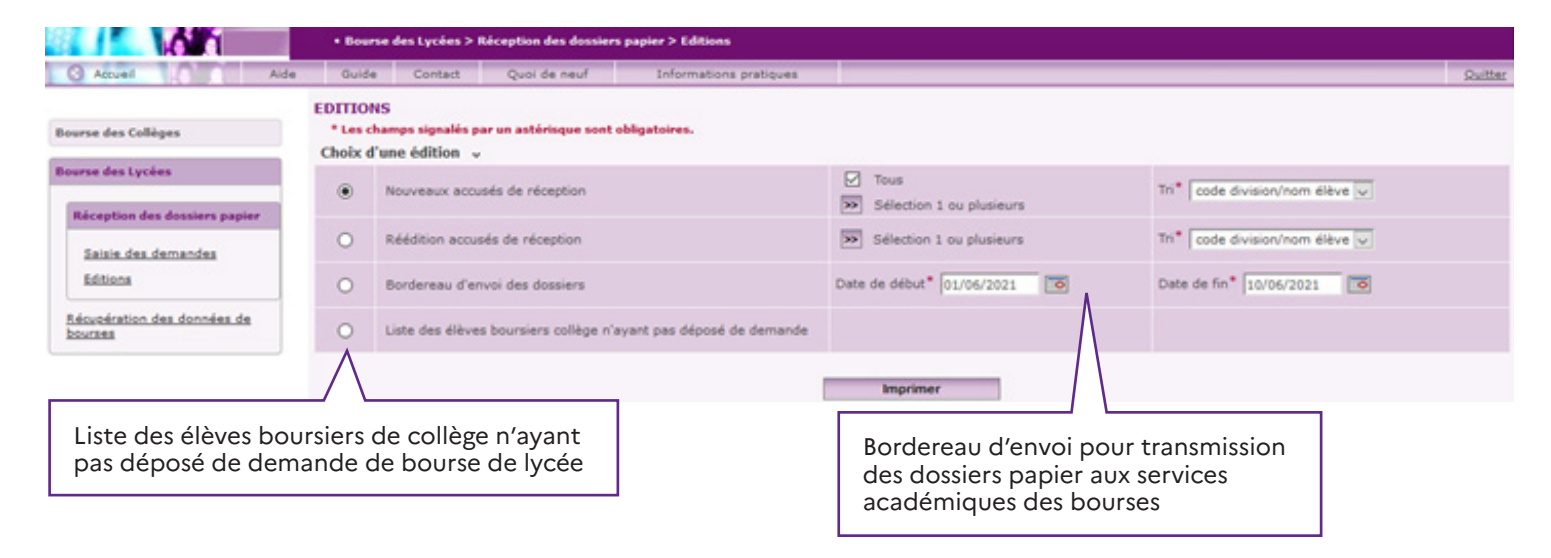

Ce menu d'éditions dans la réception des dossiers papier intègre également pour les collèges l'édition de la **liste des élèves boursiers de 3ème qui n'ont pas déposé de dossier**.

Cette liste permettra de recenser tous les élèves boursiers de 3ème qui n'ont pas déposé de demande de bourse soit en ligne, soit version papier, afin d'effectuer les relances auprès des familles.

# **4 Les impacts lors de la réception des dossiers papier**

La réception de dossier papier sera impossible lorsqu'une demande en ligne aura déjà été saisie pour le même élève. De même, si vous avez réceptionné un dossier papier pour un élève, il ne sera pas possible à l'un des responsables du même élève de faire une demande en ligne.

Dans ces situations, qui peuvent correspondre à une double demande pour le même élève, vous devrez transmettre le dossier papier au service académique des bourses en ajoutant l'élève de façon manuscrite sur un bordereau de transmission de dossiers papier.

### **Point de vigilance**

Pour les élèves mentionnés dans la liste suivante, la demande de bourse de lycée ne pourra pas être saisie dans Sconet Bourses durant la première période de la campagne. Il importera d'en informer les familles afin qu'une demande de bourse soit déposée à la rentrée scolaire.

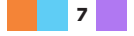

Les élèves concernés sont :

- élèves avec un dossier réceptionné, mais sans édition d'un accusé de réception ni d'un bordereau d'envoi ;
- Les boursiers en retrait durant l'année scolaire N-1
- élèves avec un dossier de bourse saisi dans le cadre de la campagne complémentaire, mais dont l'issue de l'instruction a été défavorable (refus hors barème) et ne possédant pas de bourses de lycée ;
- élèves avec un dossier refusé manuellement (rejeté), sans date réception ou avec date réception < 1er janvier de l'année courante.

### 5 **Annexe**

À titre informatif, vous trouverez ci-après la maquette de l'avis de demande incomplète qui sera utilisé par les services académiques des bourses (à compter de la rentrée scolaire) pour réclamer des justificatifs.

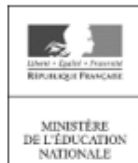

MINISTÈRE DE L'ÉDUCATION NATIONALE <Nom Entité Gestionnaire> <Adresse Entité Gestionnaire> <Code Postal Entité Gestionnaire> <Commune Entité Gestionnaire> ANNÉE SCOLAIRE

<Années affichées>

<Civilité\_Demandeur> < Nom\_Demandeur> Prénom\_Demandeur> <Adresse\_Demandeur> <Code\_Postal\_Demandeurt><Commune\_Demandeur> <Pays Demandeur>

## **BOURSE DE LYCEE AVIS DE DEMANDE INCOMPLÈTE**

Nous vous confirmons qu'une demande de bourse de lycée a été déposée pour l'élève <Nom Elève> <Prénom Elève> -<RNIE\_Elève>,

Date de dépôt de la demande : < Date\_Dépôt>

Votre dossier doit être complété avec les justificatifs ci-dessous :

- <Libellé\_Justificatif\_manquant>
- $\overline{\phantom{a}}$

### <Informations\_Complémentaires>

Les justificatifs demandés devront être fournis au plus tard le <date\_fin\_campagne>. À défaut, votre demande sera classée sans suite. En cas d'impossibilité de fournir ces justificatifs avant la date indiquée, veuillez-nous en informer par courrier. Les justificatifs demandés peuvent être transmis par courrier au service indiqué en entête de cette lettre, ou déposés au secrétariat de l'établissement fréquenté par votre enfant.

> À < Commune\_Entité\_Gestionnaire > Le <date\_edition> <Autorité> <Signature> < Nom\_Signataire>

Établissement d'origine : < No\_Etab > < Infos\_Etab\_origine - commune >

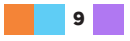

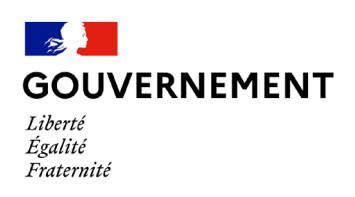

# **Note d'information complémentaire Demande de bourse nationale de lycée 2022-2023**

**Spécifique pour les élèves qui candidatent aux lycées de la Défense**

### **Note d'information à conserver**

## **Note d'information**

La démarche de demande de bourse pour les lycées de la Défense est différente des autres établissements scolaires. Ne tenez donc pas compte de l'encadré « Comment faire ma demande de bourse nationale de lycée » dans la notice du formulaire de demande Cerfa n°11319\*19.

## **1- Quelles sont les particularités de la demande de bourse de lycée pour les lycées de la Défense ?**

Cette note d'information est spécifique à l'élève qui a candidaté au titre du groupe III dans un des 6 lycées du Ministère de la Défense : le lycée militaire de Saint-Cyr-l'École, le lycée militaire d'Aix-en-Provence, le lycée militaire d'Autun, le Prytanée national militaire de La Flèche, le lycée naval de Brest et l'École des pupilles de l'air de Grenoble.

Vous pouvez faire cette demande pour un élève dont la candidature a déjà été présélectionnée par l'un des 6 lycées de la Défense ou pour un élève dont la candidature est en cours de traitement pour l'admission à titre exceptionnel (prévue au 1° de l'article R. 425-11 du code de l'éducation).

# **2- Comment accomplir votre démarche et remplir votre demande ?**

- **1- Téléchargez le Cerfa n°11319\*19** de demande de bourse nationale de lycée sur [service-public.fr](https://www.service-public.fr/particuliers/vosdroits/R43243)  **Une seule demande de bourse nationale de lycée doit être déposée.**
- **2-** Rassemblez les documents justificatifs.
- **3- Remplissez le formulaire** Cerfa n° 11319\*19 **en pages 3 à 5.**

**4-** Envoyez le formulaire signé et tous les documents justificatifs **au service instructeur des bourses** de l'académie de rattachement **du lycée de la Défense** de candidature **(coordonnées en page 2).**

Vous pouvez faire votre demande de bourse de lycée **en version papier du 30 mai au 6 juillet 2022 inclus.**

**5- Le service instructeur des bourses vous enverra une estimation de droit à bourse** (entre mai et juillet).

**6- Vous devrez envoyer une copie de ce document à l'ensemble des lycées de la Défense** où l'élève a déposé sa candidature.

**7-** Vous **recevrez à la rentrée scolaire** de l'élève **une notification du service instructeur des bourses de l'académie** de rattachement du lycée de l'élève. Cette notification vous précisera le résultat définitif de votre demande de bourse : attribution ou refus du droit à bourse de l'élève et/ou vous demandera de fournir des documents justificatifs complémentaires.

# **3- Quels sont les documents justificatifs à joindre à votre demande ?**

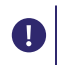

Ne tenez pas compte de la section "Quels sont les documents justificatifs à joindre" dans le formulaire de demande Cerfa n°11319\*19.

Vous devez joindre à votre demande votre avis de situation déclarative 2022 sur les revenus 2021 et, selon votre situation, **en plus** les documents suivants :

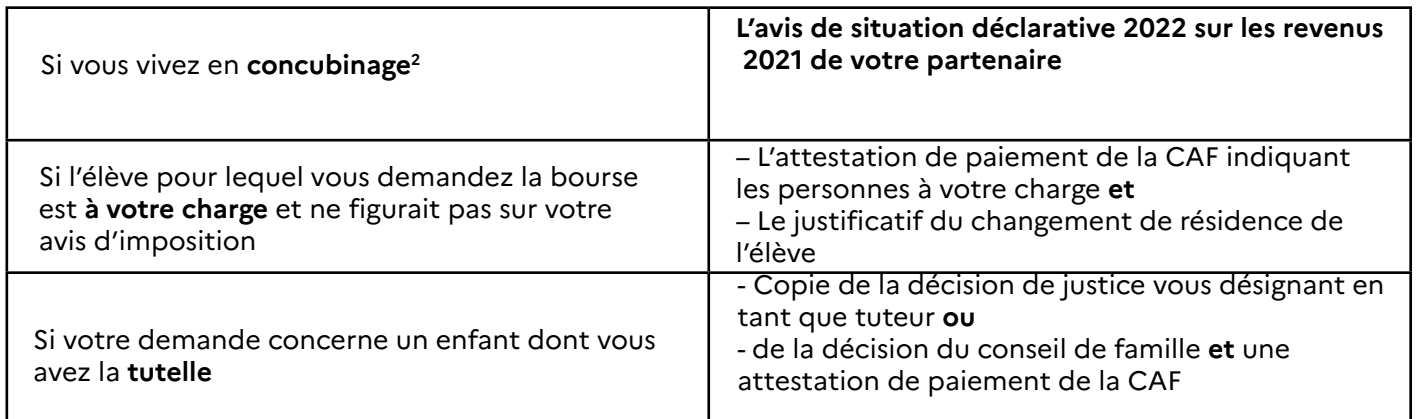

# **4- Où envoyer votre demande de bourse nationale de lycée ?**

Envoyez votre demande de bourse au service instructeur des bourses de l'académie de rattachement du lycée de la Défense où l'élève candidate.

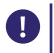

Dans le cas où l'élève candidate dans plusieurs lycées de la défense, une seule demande de bourse nationale de lycée doit être déposée.

**Vous trouverez, ci-dessous, les coordonnées des services instructeurs où envoyer votre demande :**

### **Pour le lycée militaire, à Saint-Cyr (78) :**

Adresse du service instructeur des bourses : DSDEN de l'Essonne Service académique des bourses Boulevard de France 92012 EVRY CEDEX

### **Pour le lycée naval, à Brest(29) :**

Adresse du service instructeur des bourses : DSDEN du Finistère Service académique des bourses 1 boulevard du Finistère CS 45033 29558 QUIMPER CEDEX

### **Pour l'école des pupilles de l'Air, à Montbonnot-Saint-Martin (38) :**

Adresse du service instructeur des bourses : DSDEN de l'Isère Service académique des bourses Rue Joseph Chanrion 38032 GRENOBLE CEDEX 1

### **Pour le lycée militaire, à Aix-en-Provence (13) :**

Adresse du service instructeur des bourses : DSDEN du Vaucluse Pôle académique des bourses 49 rue Thiers 84077 AVIGNON CEDEX 04

### **Pour le lycée militaire, à Autun (71) :**

Adresse du service instructeur des bourses : DSDEN 58 Service académique des bourses Place Saint Exupéry CS 70074 58028 NEVERS CEDEX

### **Pour le prytanée national militaire, à La Flèche (72) :**

Adresse du service instructeur des bourses : DSDEN de la Sarthe Pôle académique de Gestion des Bourses (PAGEB) 19 boulevard Paixhans CS 50042 72071 LE MANS CEDEX 9